# **Solver-Aided Programming I Solver-Aided Programming I**

**Emina Torlak**

emina@cs.washington.edu

## **Topics**

**What is this course about?** 

**Course logistics** 

**Getting started with solver-aided programming!**

## **Tools for building better software, more easily**

**more reliable, efficient, secure**

## **Tools for building better software, more easily**

## **Tools for building better software, more easily**

**automated verification and synthesis based on satisfiability solvers**

## **Tools for building better software, more easily**

**automated verification and synthesis based on satisfiability solvers**

#### **"solver-aided tools"**

#### By the end of this course, you'll be able to **build solver-aided tools for any domain!**

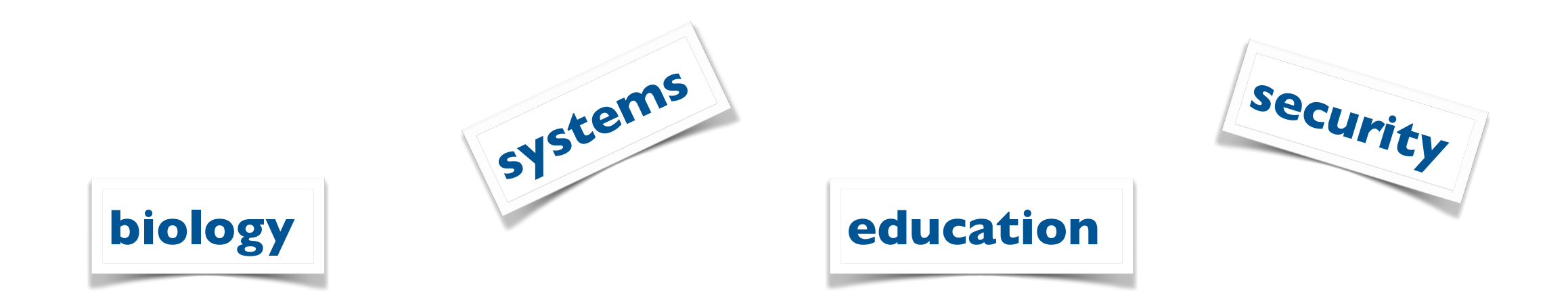

#### By the end of this course, you'll be able to **build solver-aided tools for any domain!**

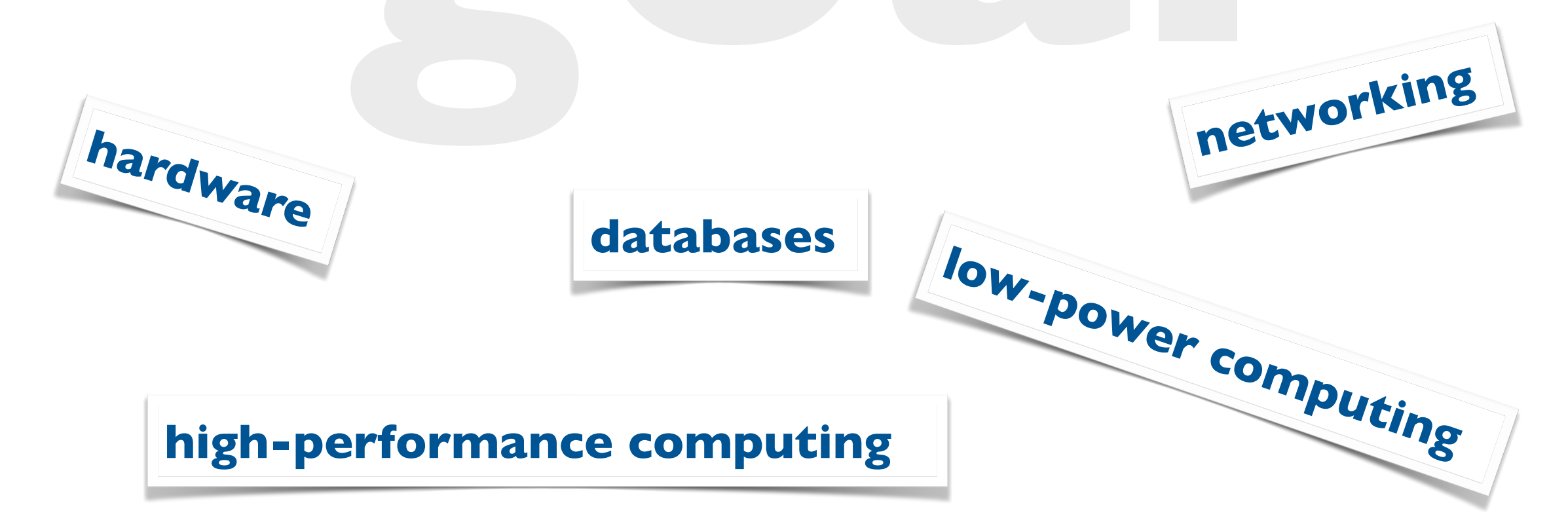

**logics, structure, people** 

#### **program question**

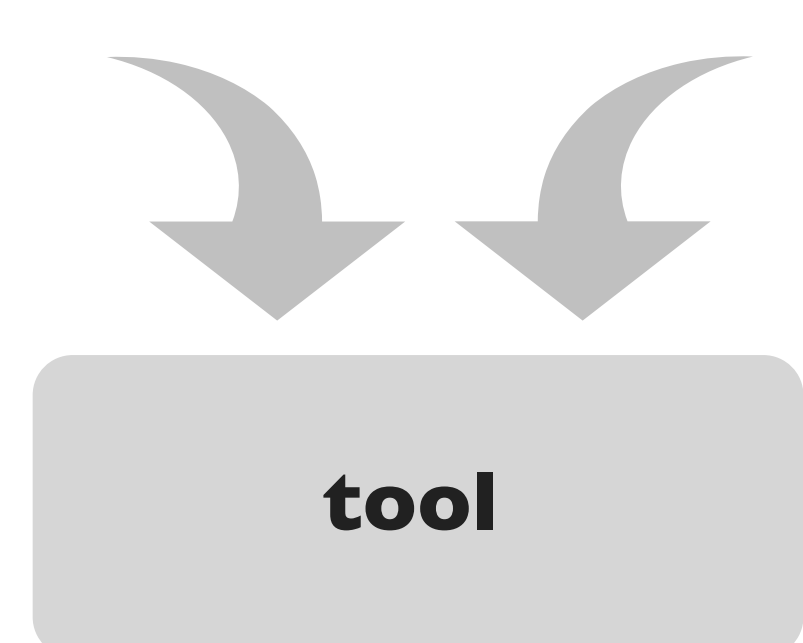

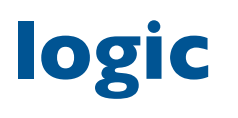

**automated reasoning engine**

#### **program question**

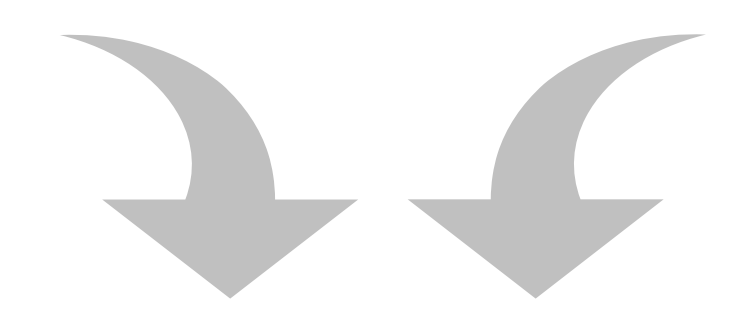

**verifier, synthesizer**

**logic**

**SAT, SMT, model finders** 

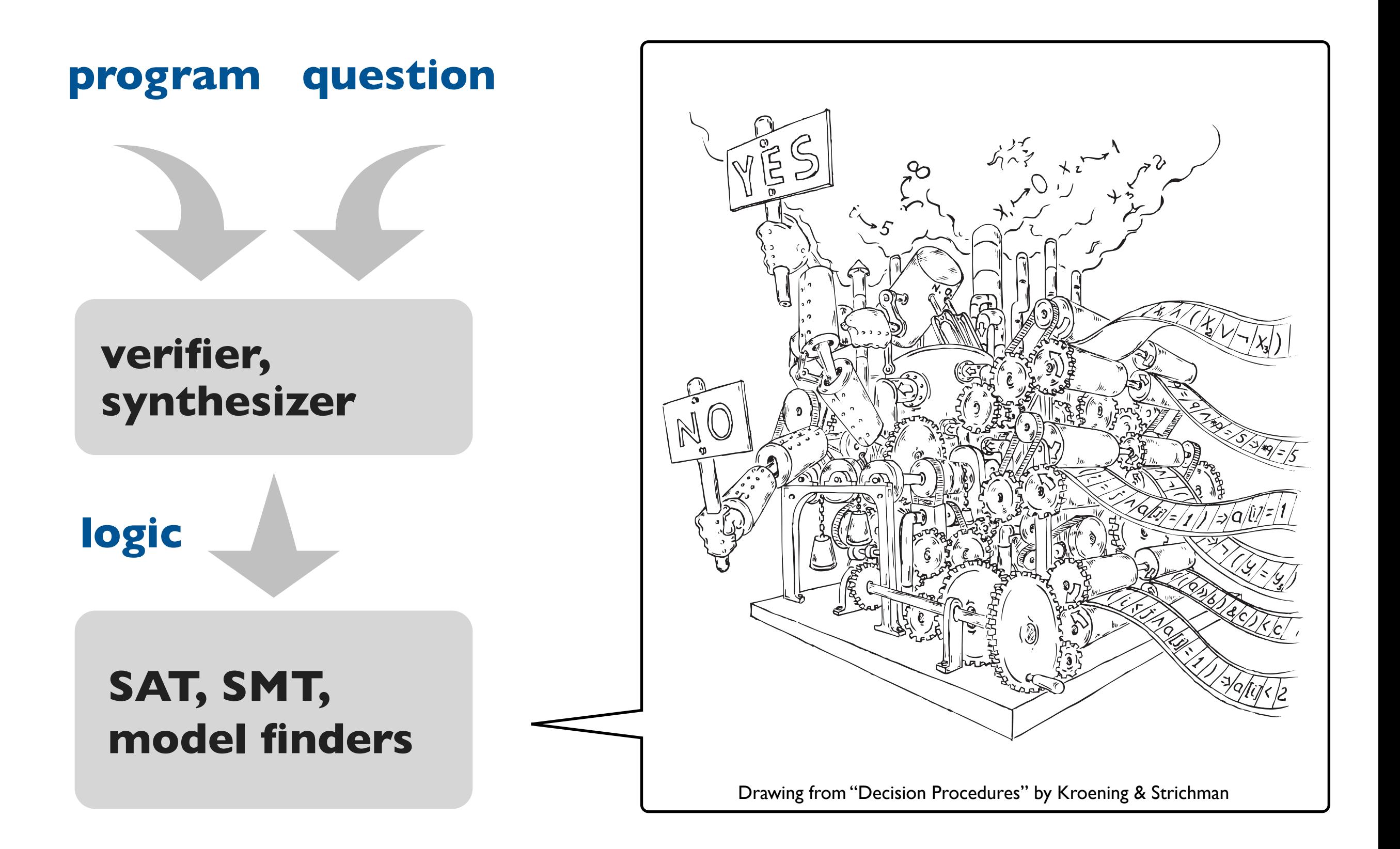

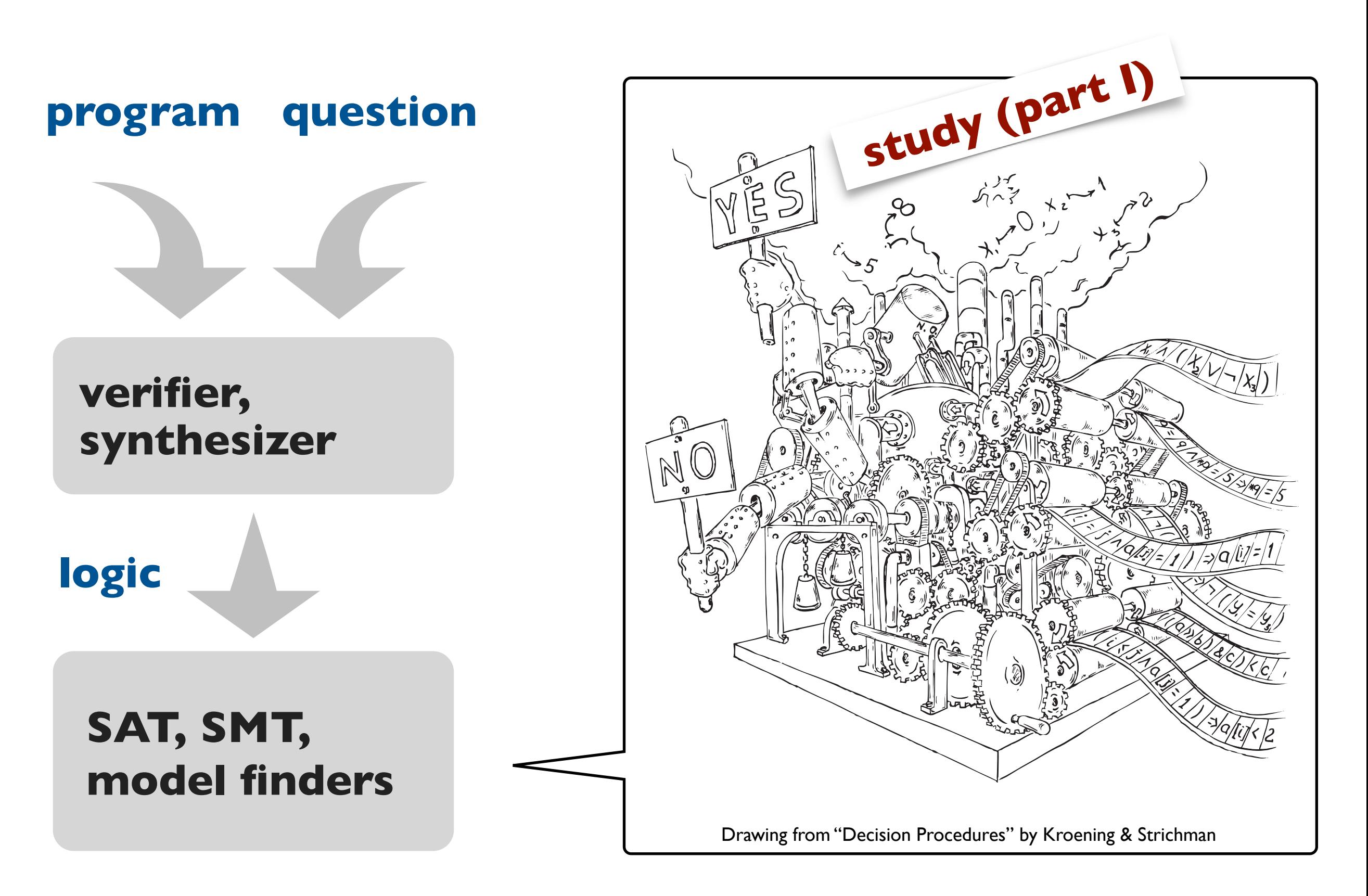

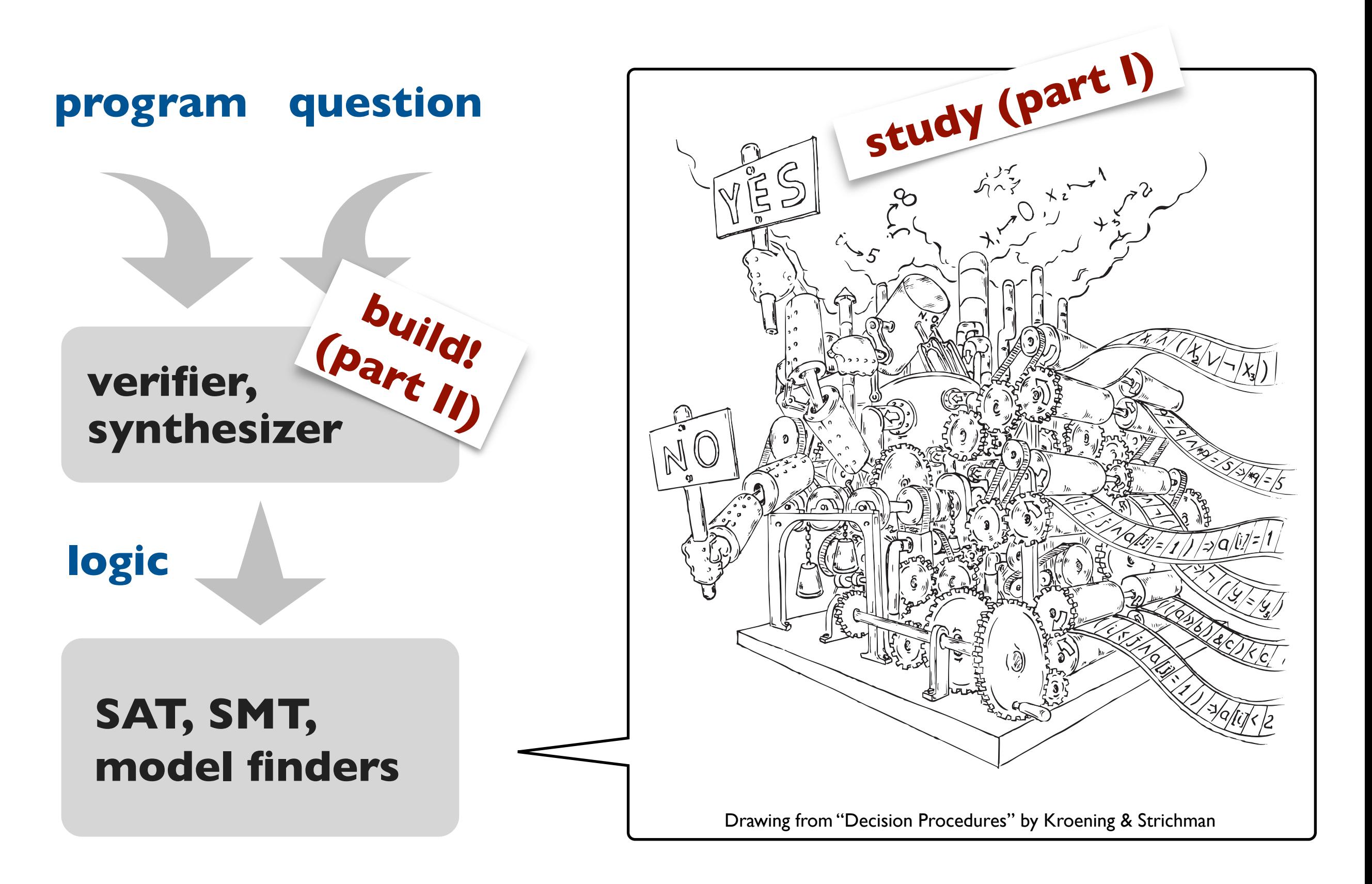

## **Grading**

#### **3 individual homework assignments (75%)**

- conceptual problems & proofs (TeX)
- implementations (Racket, Dafny, Alloy)
- completed on your own (may discuss HWs with course staff only)

**study (part I)**

#### **Course project (25%)**

- build a computer-aided reasoning tool for a domain of your choice
- teams of 2-3 people
- see the course web page for timeline, deliverables and other details

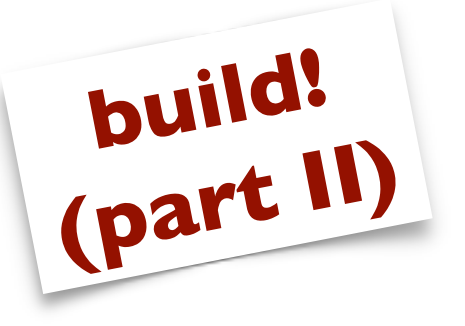

## **Reading and references**

#### **Recommended readings posted on the course web page**

- Complete each reading before the lecture for which it is assigned
- If multiple papers are listed, only the first is required reading

#### **Recommended text books**

- Bradley & Manna, **[The Calculus of Computation](http://www.springer.com/computer/communication+networks/book/978-3-540-74112-1)**
- Kroening & Strichman, **[Decision Procedures](http://www.springer.com/computer/ai/book/978-3-540-74104-6)**

## **Advice for doing well in 507**

#### **Come to class (prepared)**

• Lecture slides are enough to teach from, but not enough to learn from

#### **Participate**

• Ask and answer questions

#### **Meet deadlines**

- Turn homework in on time
- Start homework and project sooner than you think you need to
- Follow instructions for submitting code (we have to be able to run it)
- No proof should be longer than a page (most are  $\sim$  I paragraph)

## **People**

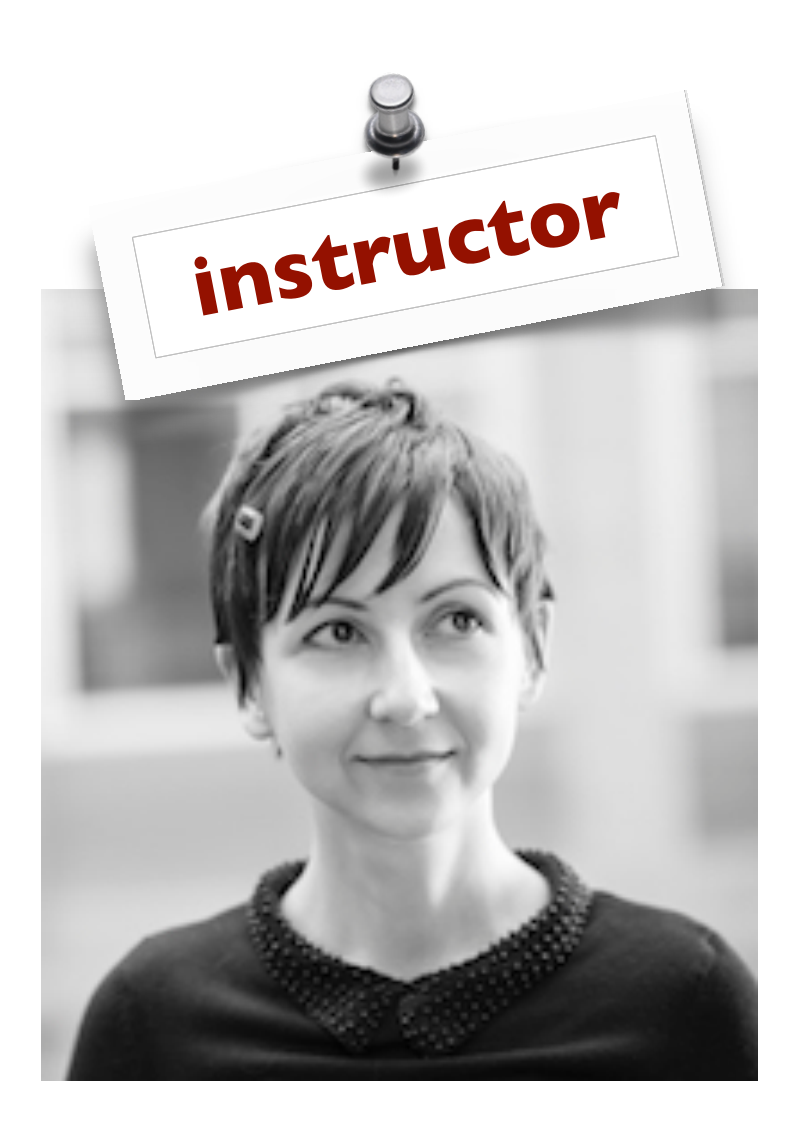

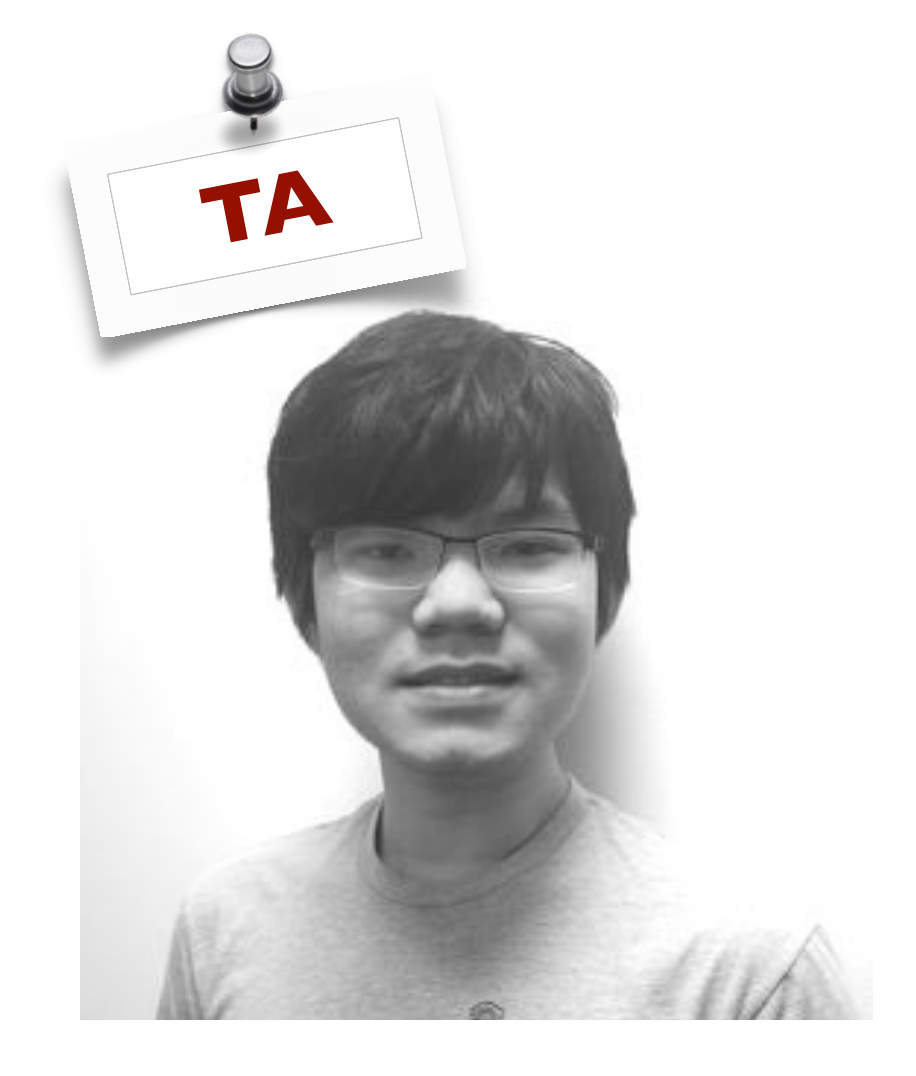

**Emina Torlak PLSE**  CSE 596

#### **Sorawee Porncharoenwase PLSE**  CSE2 253 OH W 1-2pm

## **People**

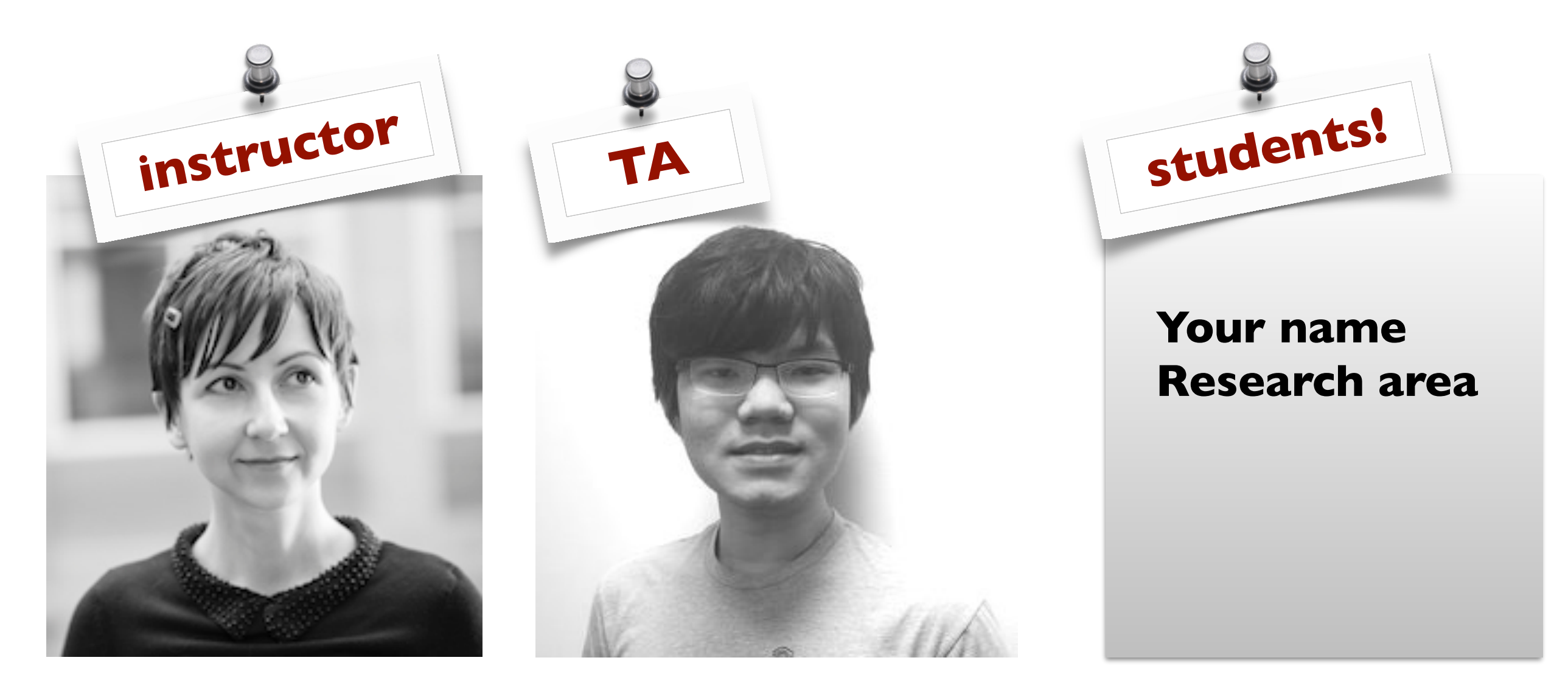

**Emina Torlak PLSE**  CSE 596 By appointment

**Sorawee Porncharoenwase PLSE**  CSE2 253 OH W 1-2pm

## **Solver-aided programming in two parts: (1) getting started and (2) going pro**

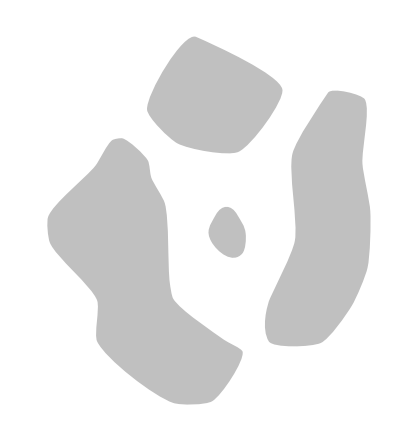

**A programming model that integrates solvers into the language, providing constructs for program verification, synthesis, and more.**

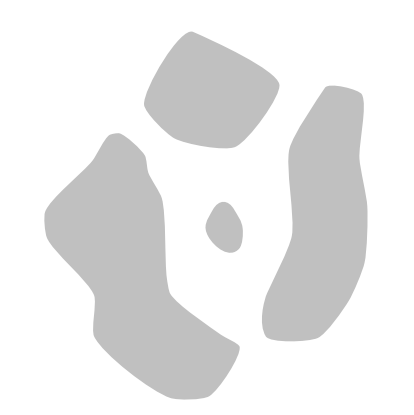

## **Solver-aided programming in two parts: (1) getting started and (2) going pro**

**A programming model that integrates solvers into the language, providing constructs for program verification, synthesis, and more.**

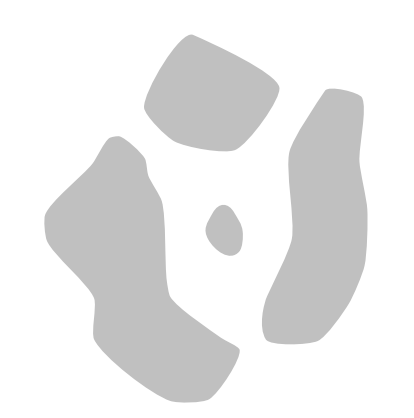

## **Solver-aided programming in two parts: (1) getting started and (2) going pro**

**How to use a solver-aided language: the workflow, constructs, and gotchas.**

**A programming model that integrates solvers into the language, providing constructs for program verification, synthesis, and more.**

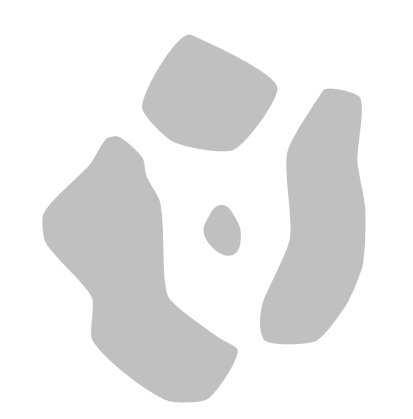

## **Solver-aided programming in two parts: (1) getting started and (2) going pro**

**How to use a solver-aided language: the workflow, constructs, and gotchas.**

A programming model that **RUSETTE integrates solvers into the language, providing constructs for program verification, synthesis, and more.**

## **Solver-aided programming in two parts: (1) getting started and (2) going pro**

**How to use a solver-aided language: the workflow, constructs, and gotchas.**

A programming model that **RUSETTE integrates solvers into the language, providing constructs for program verification, synthesis, and more.**

## **Solver-aided programming in two parts: (1) getting started and (2) going pro**

**How to use a solver-aided language: the workflow, constructs and gotchas.**

## **Classic programming: from spec to code**

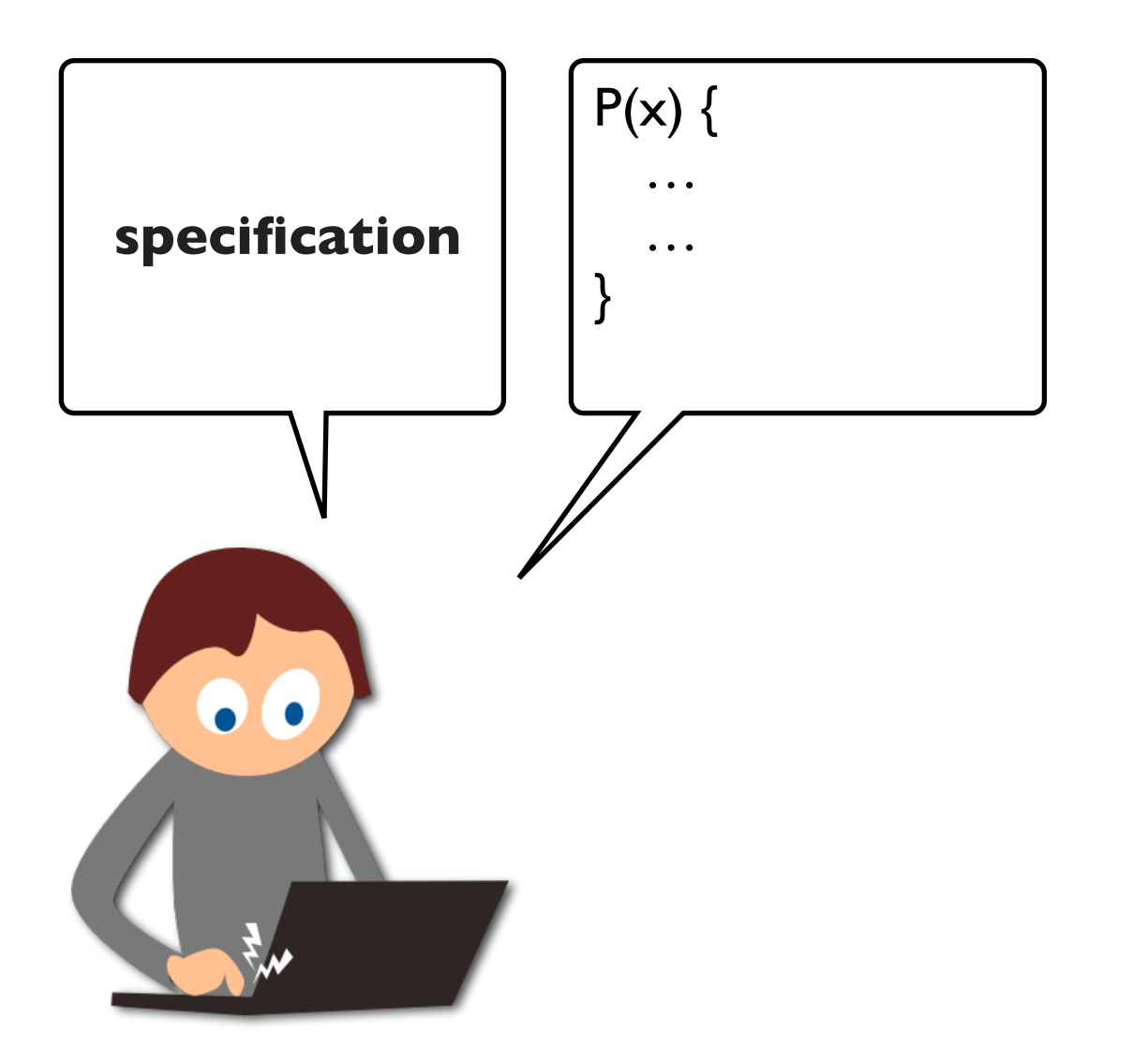

#### **Classic programming: test behaviors**

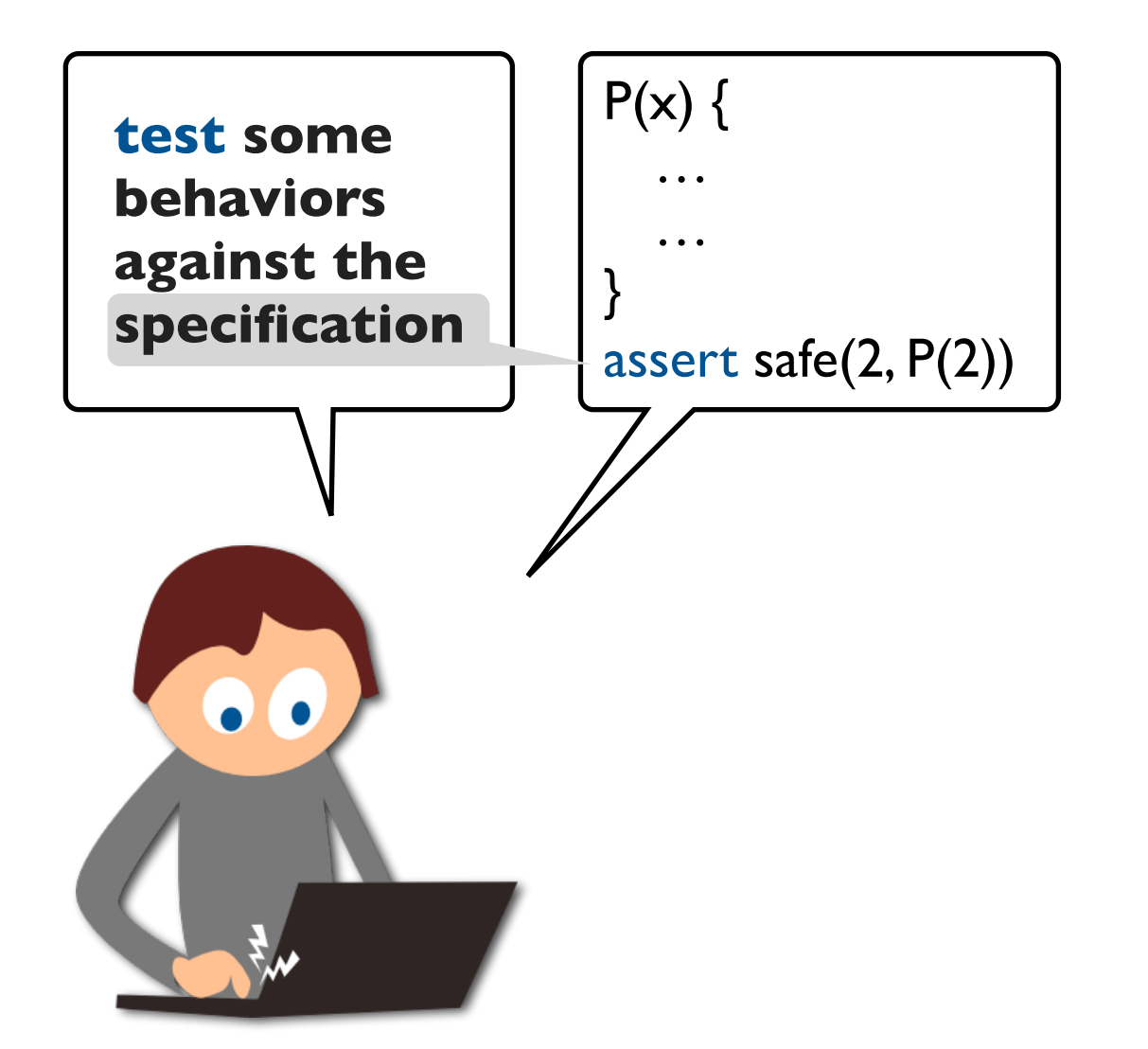

## **Solver-aided programming:** *query* **behaviors**

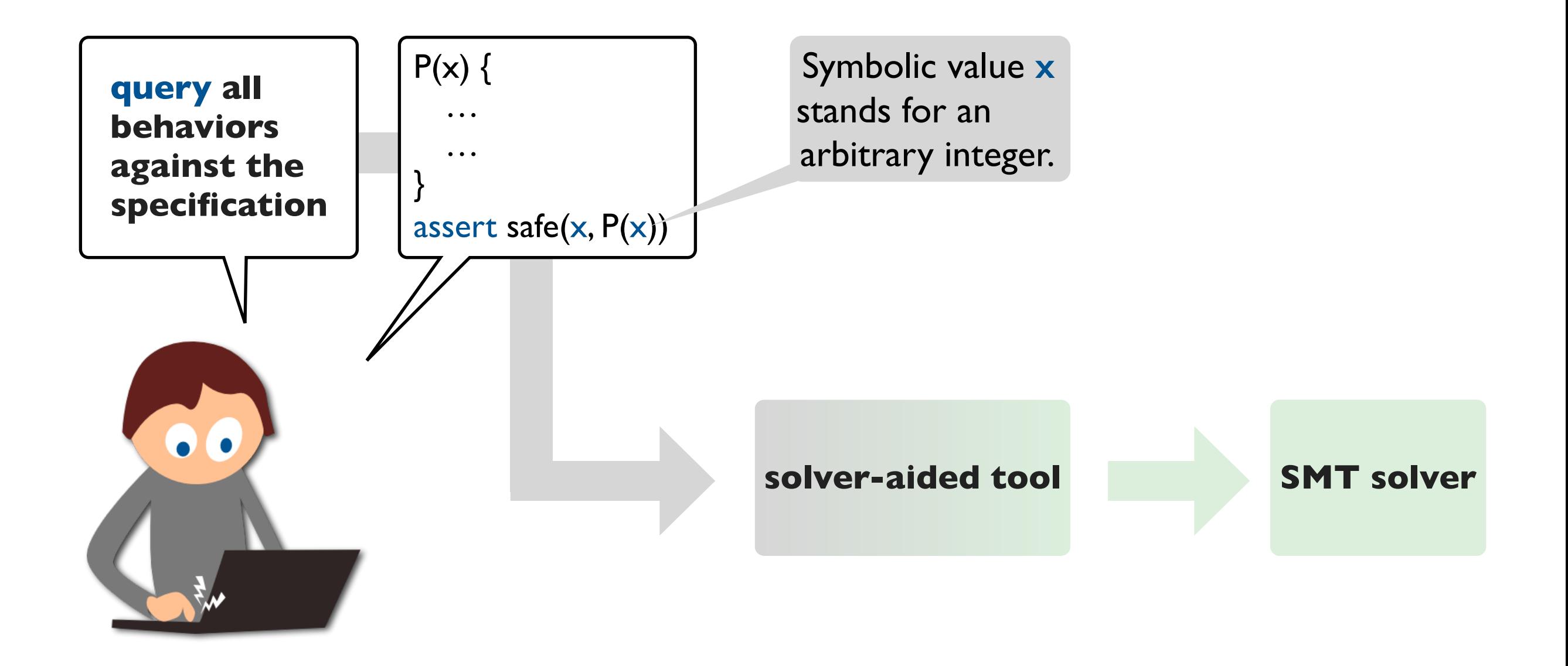

#### **Solver-aided programming: verify**

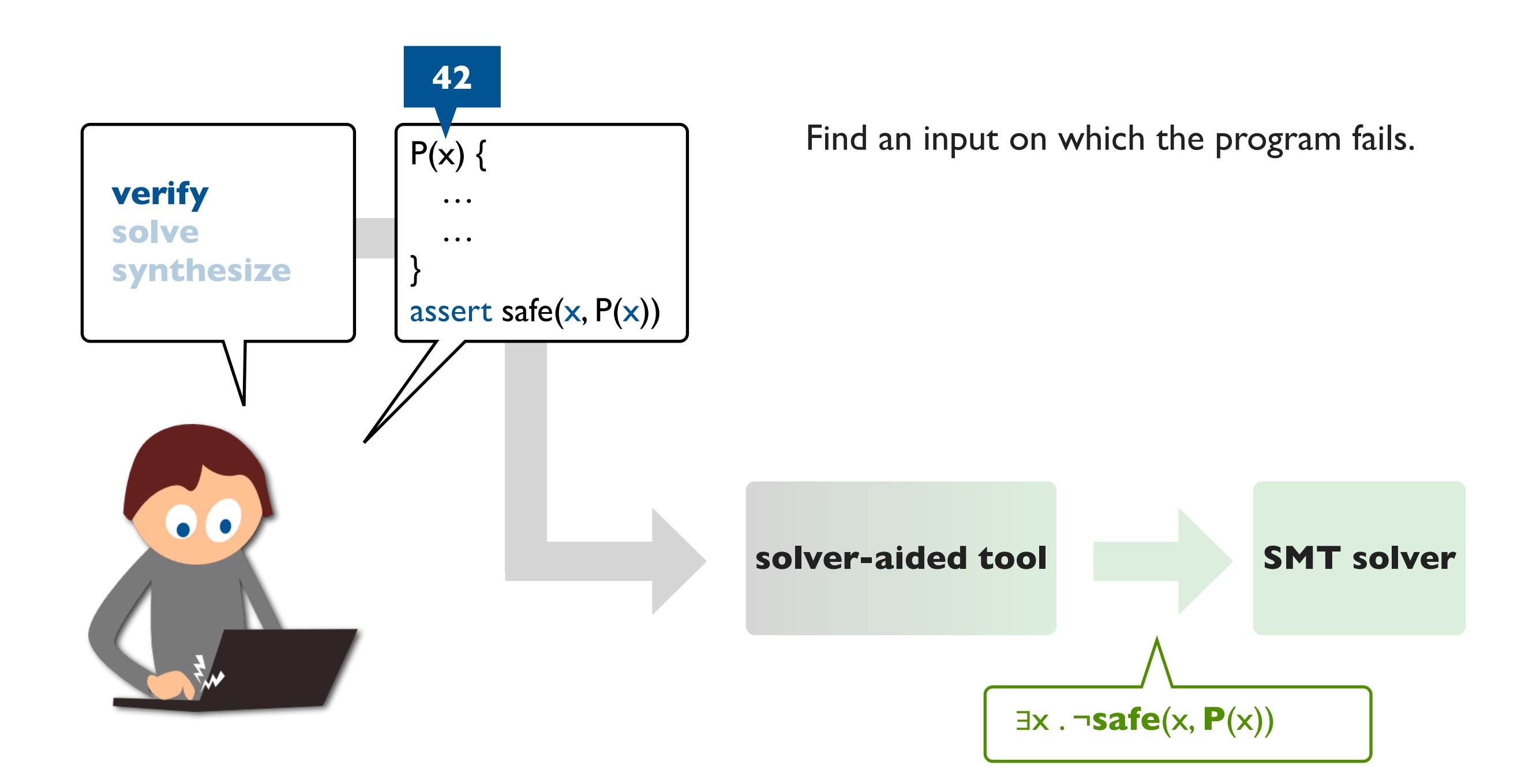

#### **Solver-aided programming: solve**

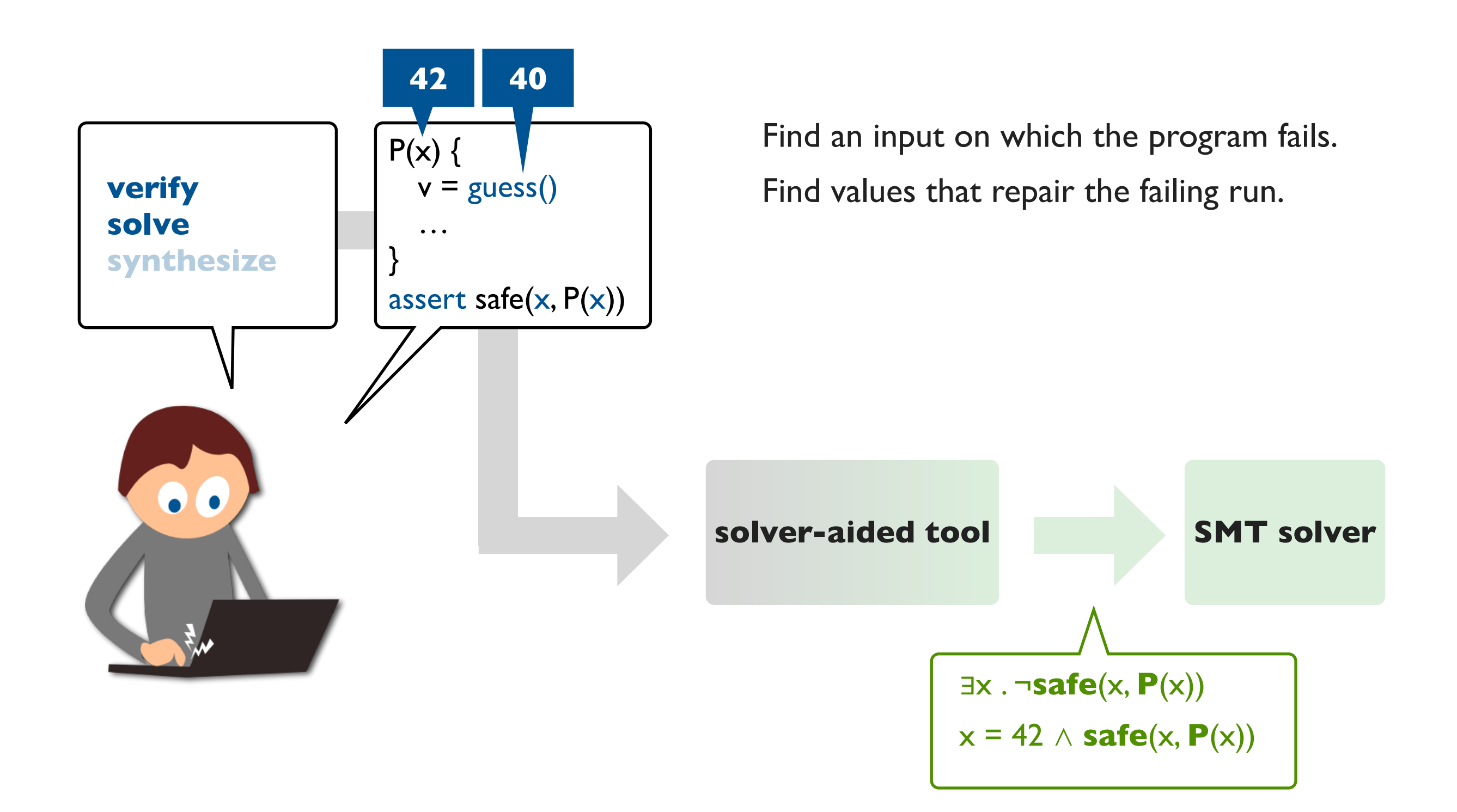

## **Solver-aided programming: synthesize**

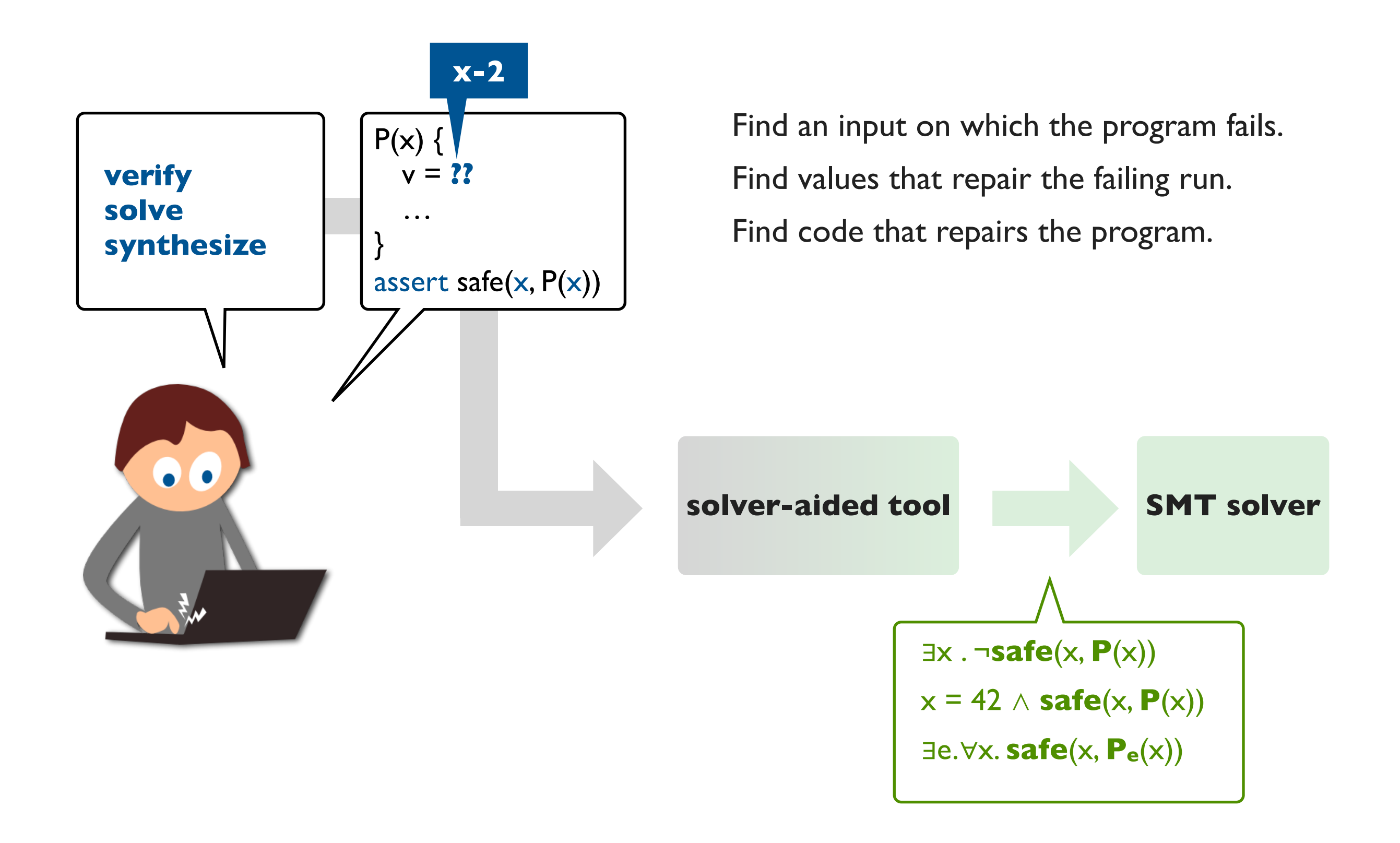

## **Solver-aided programming: workflow**

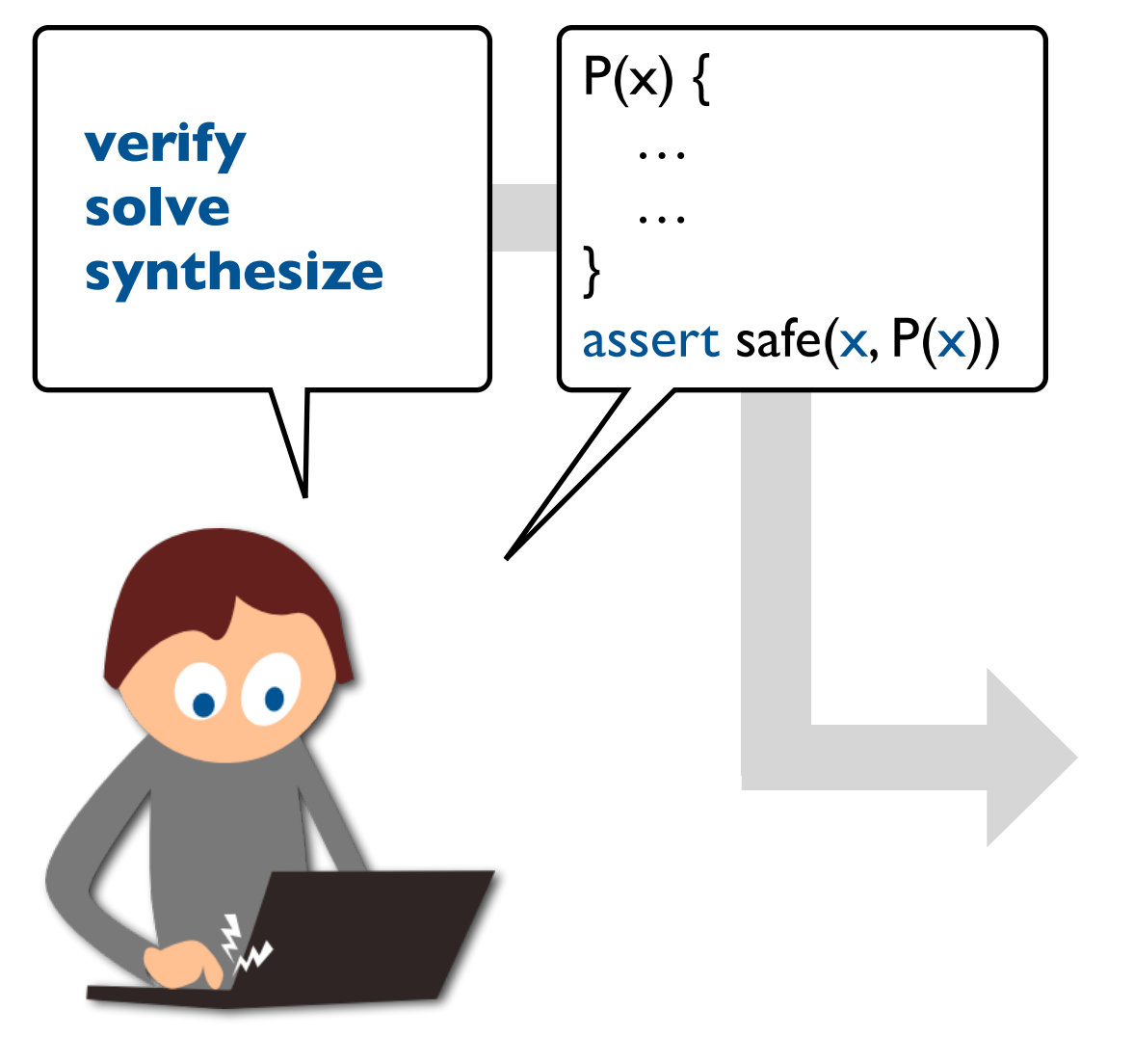

Use **assertions**, **assumptions**, and **symbolic values** to express the specification.

Ask **queries** about program behavior (on symbolic inputs) with respect to the specification.

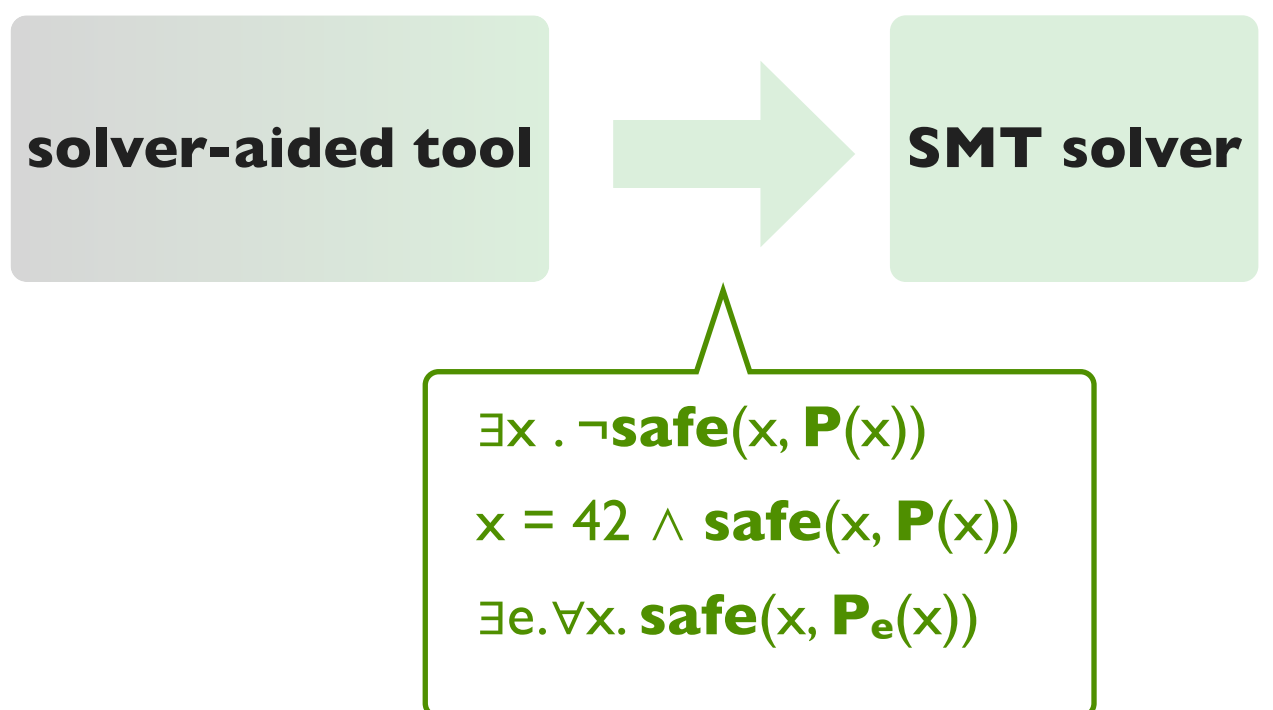

A programming model that **RUSETTE integrates solvers into the language, providing constructs for program verification, synthesis, and more.**

**symbolic values assertions assumptions queries**

## **Solver-aided programming in two parts: (1) getting started and (2) going pro**

**How to use a solver-aided language: the workflow, constructs, and gotchas.**

#### **Rosette extends Racket with solver-aided constructs**

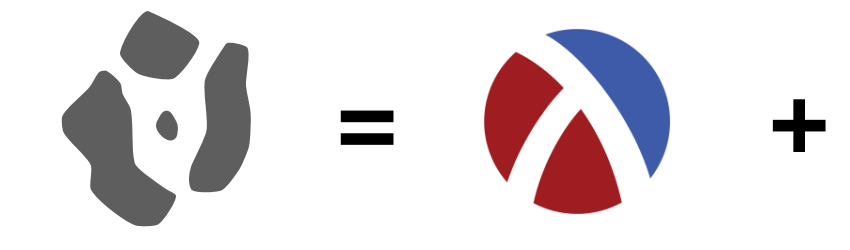

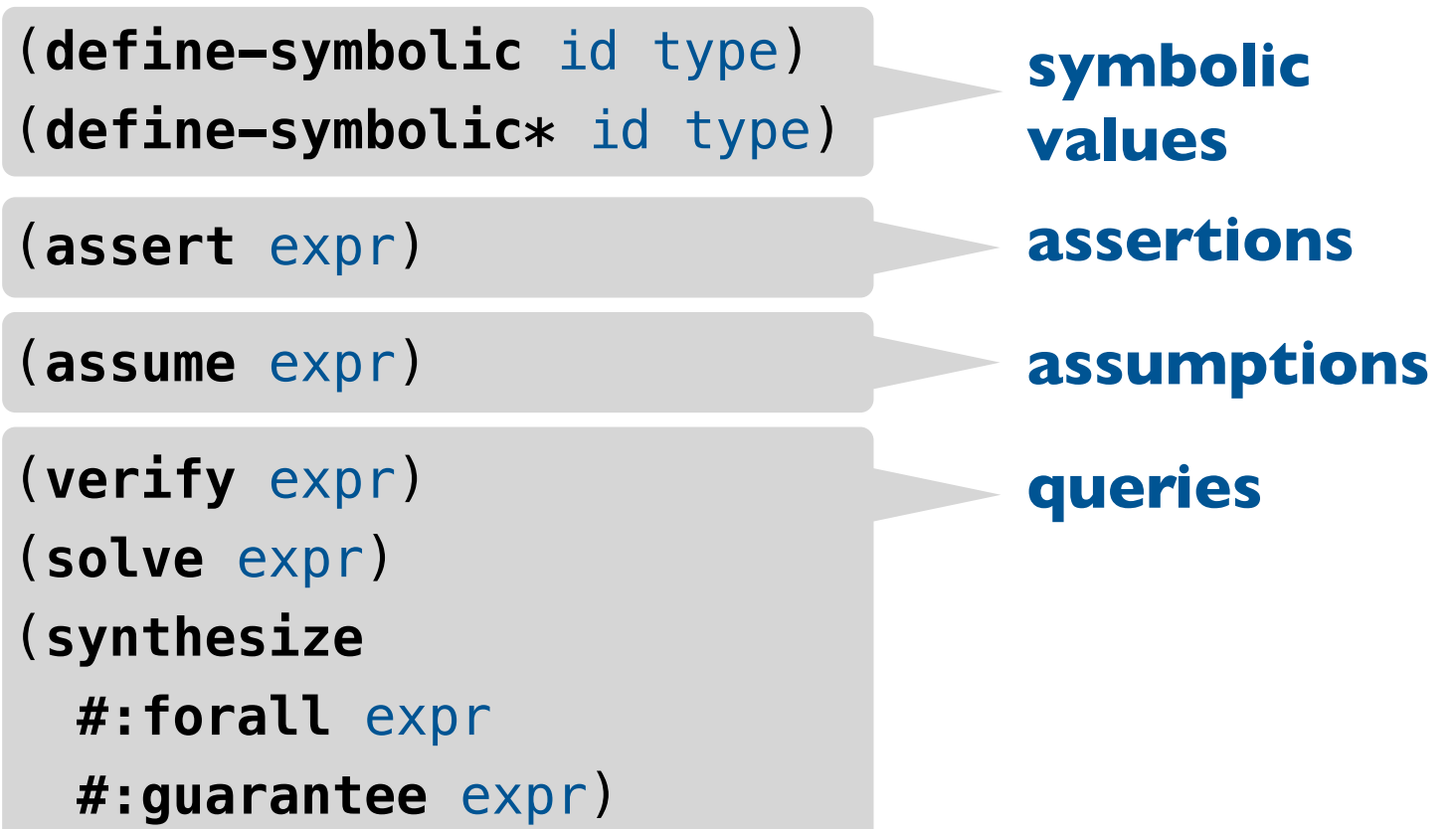

"A programming language for creating new programming languages"

**= +**

A modern descendent of Scheme and Lisp with powerful macro-based meta programming.

(**define-symbolic** id type) (define-symbolic\* id type) (assert expr) (assume expr) (verify expr) (solve expr) **(synthesize) #:forall**  #: guarantee expr)

**assertions symbolic values queries assumptions**

#### **Rosette extends Racket with solver-aided constructs**

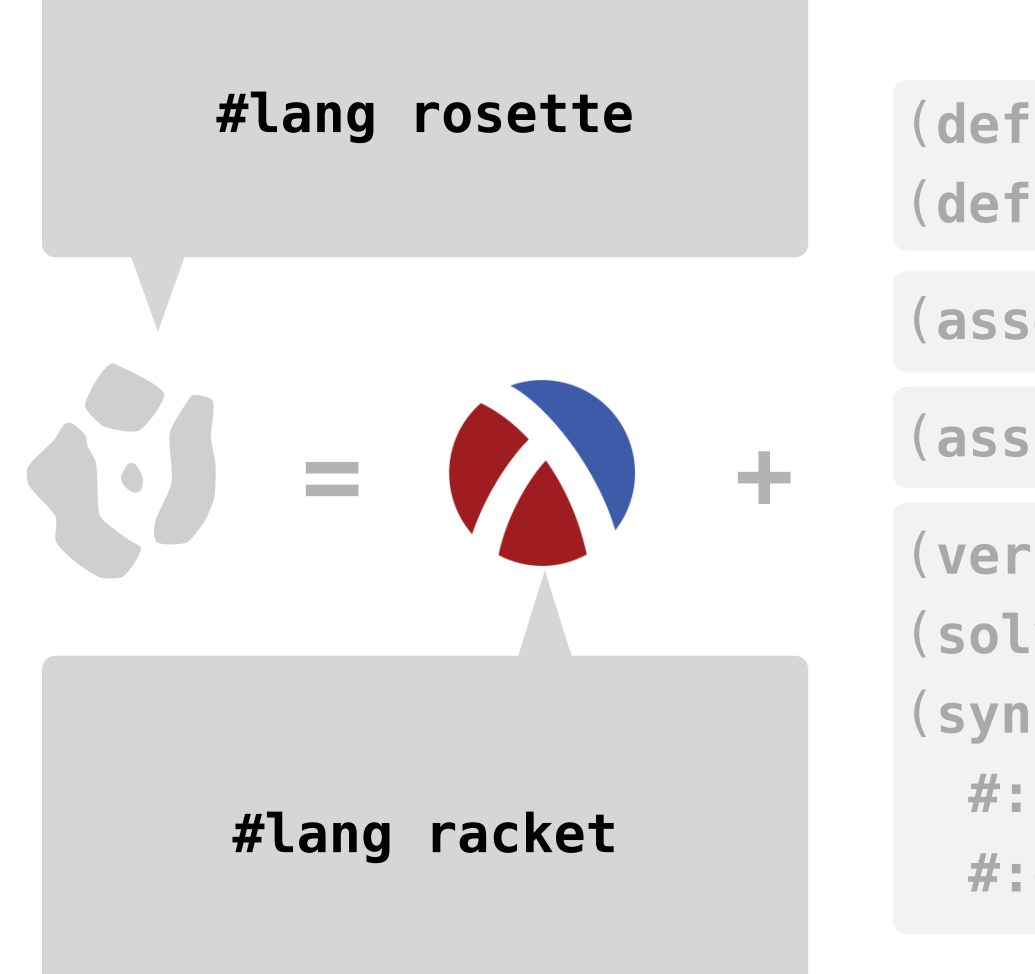

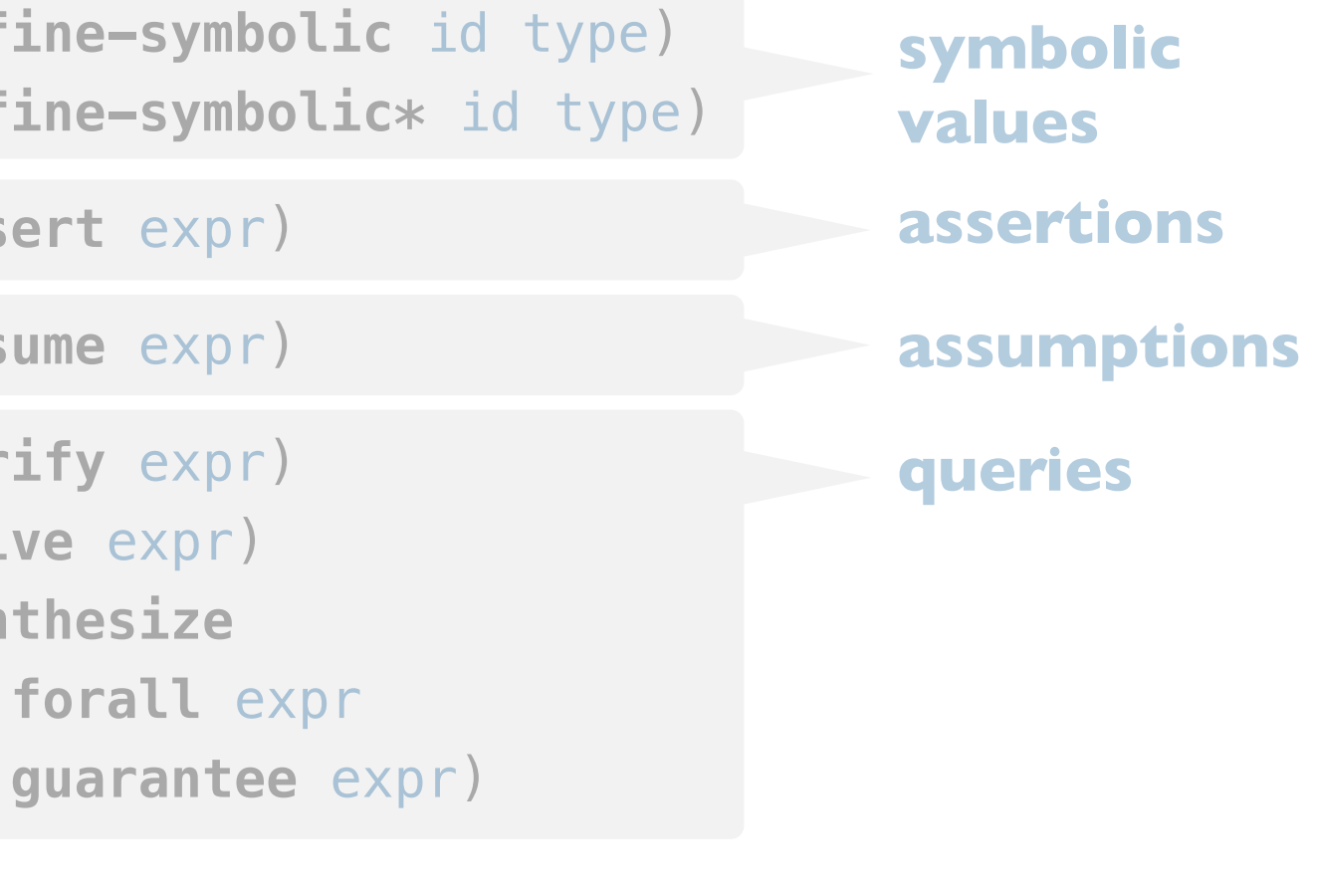

#### **Rosette constructs by example**

(**define-symbolic** id type) (**define-symbolic**\* id type)

(**assert** expr)

(**assume** expr)

(**verify** expr) (**solve** expr) (**synthesize #:forall** expr **#:guarantee** expr)

# **demo**

[https://courses.cs.washington.edu/courses/](http://www.apple.com) [cse507/21au/doc/bvudiv2.rkt](https://courses.cs.washington.edu/courses/cse507/21au/doc/bvudiv2.rkt)

## **Common pitfalls and gotchas**

**Reasoning precision Unbounded loops Unsafe features**

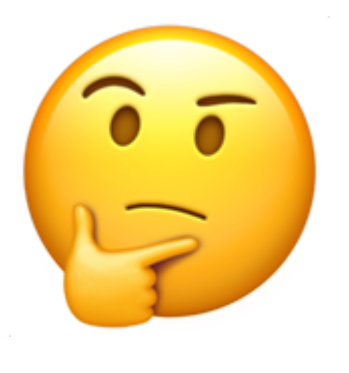

"A gotcha is a valid construct in a system, program or programming language that works as documented but is counter-intuitive and almost invites mistakes because it is both easy to invoke and unexpected or unreasonable in its outcome."

*—Wikipedia*

[https://courses.cs.washington.edu/courses/](https://courses.cs.washington.edu/courses/cse507/21au/doc/gotchas.rkt) [cse507/21au/doc/gotchas.rkt](https://courses.cs.washington.edu/courses/cse507/21au/doc/gotchas.rkt)

#### **Reasoning precision**

**Unbounded loops**

**Unsafe features**

- Determines if integers and reals are approximated using k-bit words or treated as infinite-precision values.
- Controlled by setting current-bitwidth to an integer  $k > 0$  or #f for approximate or precise reasoning, respectively.

#### **Reasoning precision**

**Unbounded loops**

**Unsafe features**

- Determines if integers and reals are approximated using k-bit words or treated as infinite-precision values.
- Controlled by setting current-bitwidth to an integer  $k > 0$  or #f for approximate or precise reasoning, respectively.
- ; default current-bitwidth is #f
- > (**define-symbolic** x integer?)
- > (**solve** (**assert** (= x 64)))

#### **Reasoning precision**

**Unbounded loops**

**Unsafe features**

- Determines if integers and reals are approximated using k-bit words or treated as infinite-precision values.
- Controlled by setting current-bitwidth to an integer  $k > 0$  or #f for approximate or precise reasoning, respectively.
- ; default current-bitwidth is #f
- > (**define-symbolic** x integer?)
- > (**solve** (**assert** (= x 64)))

(model [x 64])

#### **Reasoning precision**

**Unbounded loops**

**Unsafe features**

- Determines if integers and reals are approximated using k-bit words or treated as infinite-precision values.
- Controlled by setting current-bitwidth to an integer  $k > 0$  or #f for approximate or precise reasoning, respectively.
- ; default current-bitwidth is #f
- > (**define-symbolic** x integer?)
- > (**solve** (**assert** (= x 64)))

(model [x 64])

> (**verify** (**assert** (not (= x 64))))

#### **Reasoning precision**

**Unbounded loops**

**Unsafe features**

- Determines if integers and reals are approximated using k-bit words or treated as infinite-precision values.
- Controlled by setting current-bitwidth to an integer  $k > 0$  or #f for approximate or precise reasoning, respectively.
- ; default current-bitwidth is #f
- > (**define-symbolic** x integer?)
- > (**solve** (**assert** (= x 64)))

```
(model [x 64])
```

```
(model [x 64])
> (verify (assert (not (= x 64))))
```
#### **Reasoning precision**

**Unbounded loops**

**Unsafe features**

- Determines if integers and reals are approximated using k-bit words or treated as infinite-precision values.
- Controlled by setting current-bitwidth to an integer  $k > 0$  or #f for approximate or precise reasoning, respectively.
- ; default current-bitwidth is #f
- > (**define-symbolic** x integer?)
- > (**solve** (**assert** (= x 64)))

```
(model [x 64])
```
- (model [x 64]) > (**verify** (**assert** (not (= x 64))))
- > (current-bitwidth 5)
- > (**solve** (**assert** (= x 64)))

#### **Reasoning precision**

**Unbounded loops**

**Unsafe features**

- Determines if integers and reals are approximated using k-bit words or treated as infinite-precision values.
- Controlled by setting current-bitwidth to an integer  $k > 0$  or #f for approximate or precise reasoning, respectively.
- ; default current-bitwidth is #f
- > (**define-symbolic** x integer?)
- > (**solve** (**assert** (= x 64)))

```
(model [x 64])
```
- (model [x 64]) > (**verify** (**assert** (not (= x 64))))
- > (current-bitwidth 5)
- > (**solve** (**assert** (= x 64)))

```
(model [x 0])
```
> (**verify** (**assert** (not (= x 64))))

```
(model [x 0])
```
#### **Reasoning precision**

**Unbounded loops**

**Unsafe features**

- Loops and recursion must be *bounded* (aka *self-finitizing*) by
	- concrete termination conditions, or
	- upper bounds on size of iterated (symbolic) data structures.
- Unbounded loops and recursion run forever.

#### **Reasoning precision**

#### **Unbounded loops**

#### **Unsafe features**

- Loops and recursion must be *bounded* (aka *self-finitizing*) by
	- concrete termination conditions, or
	- upper bounds on size of iterated (symbolic) data structures.
- Unbounded loops and recursion run forever.

```
(define (search x xs)
   (cond
    [(null? xs) #f]
    [(equal? x (car xs)) #t]
     [else (search x (cdr xs))]))
```
- > (**define-symbolic** xs integer? #:length 5)
- > (**define-symbolic** xl i integer?)
- > (**define** ys (take xs xl))
- > (**verify**

#### (**begin**

```
(\text{assume } (<= 0 i (-x1 1))) (assert (search (list-ref ys i) ys))))
```
#### **Reasoning precision**

#### **Unbounded loops**

#### **Unsafe features**

- Loops and recursion must be *bounded* (aka *self-finitizing*) by
	- concrete termination conditions, or
	- upper bounds on size of iterated (symbolic) data structures.
- Unbounded loops and recursion run forever.

```
(define (search x xs)
   (cond
    [(null? xs) #f]
    [(equal? x (car xs)) #t]
     [else (search x (cdr xs))]))
```
- > (**define-symbolic** xs integer? #:length 5)
- > (**define-symbolic** xl i integer?)
- > (**define** ys (take xs xl))
- > (**verify**

#### (**begin**

```
(\text{assume } (<= 0 i (-x1 1)))
```

```
 (assert (search (list-ref ys i) ys))))
```
#### (unsat)

Terminates because search iterates over a bounded structure.

#### **Reasoning precision**

#### **Unbounded loops**

#### **Unsafe features**

- Loops and recursion must be *bounded* (aka *self-finitizing*) by
	- concrete termination conditions, or
	- upper bounds on size of iterated (symbolic) data structures.
- Unbounded loops and recursion run forever.

```
(define (factorial n)
   (cond
    [ (= n 0) 1] [else (* n (factorial (- n 1)))]))
```
#### **Reasoning precision**

#### **Unbounded loops**

#### **Unsafe features**

- Loops and recursion must be *bounded* (aka *self-finitizing*) by
	- concrete termination conditions, or
	- upper bounds on size of iterated (symbolic) data structures.
- Unbounded loops and recursion run forever.

```
(define (factorial n)
   (cond
    [ (= n 0) 1] [else (* n (factorial (- n 1)))]))
```

```
> (define-symbolic k integer?)
```

```
> (solve
```

```
 (assert (> (factorial k) 10)))
```
#### **Reasoning precision**

#### **Unbounded loops**

#### **Unsafe features**

- Loops and recursion must be *bounded* (aka *self-finitizing*) by
	- concrete termination conditions, or
	- upper bounds on size of iterated (symbolic) data structures.
- Unbounded loops and recursion run forever.

```
(define (factorial n)
   (cond
    [ (= n 0) 1] [else (* n (factorial (- n 1)))]))
```

```
> (define-symbolic k integer?)
```

```
> (solve
```

```
 (assert (> (factorial k) 10)))
```
Unbounded because factorial termination depends on k.

#### **Reasoning precision**

**Unbounded loops**

**Unsafe features**

- *bounded* (aka *self-finitizing*) by
	- concrete termination conditions, or
	- upper bounds on size of iterated (symbolic) data structures.
- Unbounded loops and recursion run forever.

Bound the recursion with a concrete guard.

```
(define (factorial n g)
                                    (assert (>= g 0))
                                    (cond
                                     [(= n 0) 1]• Loops and recursion must be [else (* n (factorial (- n 1) (- g 1))]))
```
#### **Reasoning precision**

**Unbounded loops**

**Unsafe features**

- *bounded* (aka *self-finitizing*) by
	- concrete termination conditions, or
	- upper bounds on size of iterated (symbolic) data structures.
- Unbounded loops and recursion run forever.

(**define** (factorial n g) (**assert** (>= g 0)) (**cond**  $[(= n 0) 1]$ • Loops and recursion must be **[else** (\* n (factorial (- n 1) (- g 1))])) with a concrete guard.

- > (**define-symbolic** k integer?)
- > (**solve**

Bound the recursion

(**assert** (> (factorial k 3) 10)))

#### **Reasoning precision**

**Unbounded loops**

**Unsafe features**

- *bounded* (aka *self-finitizing*) by
	- concrete termination conditions, or
	- upper bounds on size of iterated (symbolic) data structures.
- Unbounded loops and recursion run forever.

```
(define (factorial n g)
                                     (assert (>= g 0))
                                     (cond
                                      [(= n 0) 1]• Loops and recursion must be [else (* n (factorial (- n 1) (- g 1)])
                                  with a concrete guard.
```
- > (**define-symbolic** k integer?)
- > (**solve**

Bound the recursion

(**assert** (> (factorial k 3) 10)))

#### (unsat)

UNSAT because the bound is too small to find a solution.

#### **Reasoning precision**

**Unbounded loops**

**Unsafe features**

- *bounded* (aka *self-finitizing*) by
	- concrete termination conditions, or
	- upper bounds on size of iterated (symbolic) data structures.
- Unbounded loops and recursion run forever.

```
(define (factorial n g)
                                     (assert (>= g 0))
                                     (cond
                                      [(= n 0) 1]• Loops and recursion must be [else (* n (factorial (- n 1) (- g 1)])
                                  with a concrete guard.
```

```
> (define-symbolic k integer?)
```

```
> (solve
```
Bound the recursion

```
 (assert (> (factorial k 4) 10)))
```

```
(model
```

```
[k 4]
```
Make sure the bound is large enough …

#### **Reasoning precision**

**Unbounded loops**

**Unsafe features**

- Rosette *lifts* only a core subset of Racket to operate on symbolic values. This includes all constructs in #lang rosette/safe
- Unlifted constructs can be used in #lang rosette but require care: the programmer must determine when it is okay for symbolic values to flow to unlifted code.

**Reasoning precision**

**Unbounded loops**

**Unsafe features**

- Rosette *lifts* only a core subset of Racket to operate on symbolic values. This includes all constructs in #lang rosette/safe
- Unlifted constructs can be used in #lang rosette but require care: the programmer must determine when it is okay for symbolic values to flow to unlifted code.
- ; vectors are lifted
- > (**define** v (vector 1 2))
- > (**define-symbolic** k integer?)
- > (vector-ref v k)

**Reasoning precision**

**Unbounded loops**

**Unsafe features**

- Rosette *lifts* only a core subset of Racket to operate on symbolic values. This includes all constructs in #lang rosette/safe
- Unlifted constructs can be used in #lang rosette but require care: the programmer must determine when it is okay for symbolic values to flow to unlifted code.
- ; vectors are lifted
- > (**define** v (vector 1 2))
- > (**define-symbolic** k integer?)
- > (vector-ref v k)

 $(\text{ite* } (\text{-- } 0 \text{ k}) 1) (\text{-- } (= 1 \text{ k}) 2)))$ 

**Reasoning precision**

**Unbounded loops**

**Unsafe features**

- Rosette *lifts* only a core subset of Racket to operate on symbolic values. This includes all constructs in #lang rosette/safe
- Unlifted constructs can be used in #lang rosette but require care: the programmer must determine when it is okay for symbolic values to flow to unlifted code.
- ; vectors are lifted
- > (**define** v (vector 1 2))
- > (**define-symbolic** k integer?)
- > (vector-ref v k)

 $(\text{ite* } (\text{-- } 0 \text{ k}) 1) (\text{-- } (= 1 \text{ k}) 2)))$ 

- ; hashes are unlifted
- > (**define** h (make-hash '((0 . 1)(1 . 2))))
- > (hash-ref h k)

**Reasoning precision**

**Unbounded loops**

**Unsafe features**

- Rosette *lifts* only a core subset of Racket to operate on symbolic values. This includes all constructs in #lang rosette/safe
- Unlifted constructs can be used in #lang rosette but require care: the programmer must determine when it is okay for symbolic values to flow to unlifted code.

; vectors are lifted

- > (**define** v (vector 1 2))
- > (**define-symbolic** k integer?)
- > (vector-ref v k)

 $(\text{ite* } (\text{-- } 0 \text{ k}) 1) (\text{-- } (= 1 \text{ k}) 2)))$ 

- ; hashes are unlifted
- > (**define** h (make-hash '((0 . 1)(1 . 2))))

```
> (hash-ref h k)
```

```
hash-ref: no value found for key
```

```
 key: k
```
**Reasoning precision**

**Unbounded loops**

**Unsafe features**

- Rosette *lifts* only a core subset of Racket to operate on symbolic values. This includes all constructs in #lang rosette/safe
- Unlifted constructs can be used in #lang rosette but require care: the programmer must determine when it is okay for symbolic values to flow to unlifted code.
- ; vectors are lifted
- > (**define** v (vector 1 2))
- > (**define-symbolic** k integer?)
- > (vector-ref v k)

 $(\text{ite* } (\text{-- } 0 \text{ k}) 1) (\text{-- } (= 1 \text{ k}) 2)))$ 

- ; hashes are unlifted
- > (**define** h (make-hash '((0 . 1)(1 . 2))))
- > (hash-ref h k)

*hash-ref: no value found for key*

 *key: k*

- $>$  (hash-set! h k 3)
- > (hash-ref h k)

**Reasoning precision**

**Unbounded loops**

**Unsafe features**

- Rosette *lifts* only a core subset of Racket to operate on symbolic values. This includes all constructs in #lang rosette/safe
- Unlifted constructs can be used in #lang rosette but require care: the programmer must determine when it is okay for symbolic values to flow to unlifted code.

; vectors are lifted

- > (**define** v (vector 1 2))
- > (**define-symbolic** k integer?)
- > (vector-ref v k)

 $(\text{ite* } (\text{-- } 0 \text{ k}) 1) (\text{-- } (= 1 \text{ k}) 2)))$ 

- ; hashes are unlifted
- > (**define** h (make-hash '((0 . 1)(1 . 2))))
- > (hash-ref h k)

*hash-ref: no value found for key*

 *key: k*

- $>$  (hash-set! h k 3)
- > (hash-ref h k)

3

A programming model that **RUSETTE integrates solvers into the language, providing constructs for program verification, synthesis, and more.**

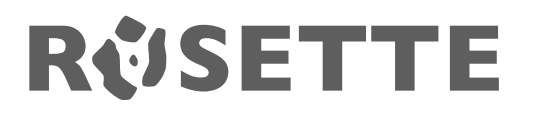

**[emina.github.io/rosette/](https://emina.github.io/rosette/)**

## **Solver-aided programming in two parts: (1) getting started and (2) going pro**

**How to use a solver-aided language: the workflow, constructs, and gotchas.**

## **Summary**

#### **Today**

- Course overview & logistics
- Getting started with solver-aided programming

#### **Next lecture**

• Going pro with solver-aided programming